## CICADA & SWISSTIMING ARES21

## Connection Manual

1. Connecting the software.

Setup the available serial port of SwissTiming Ares21

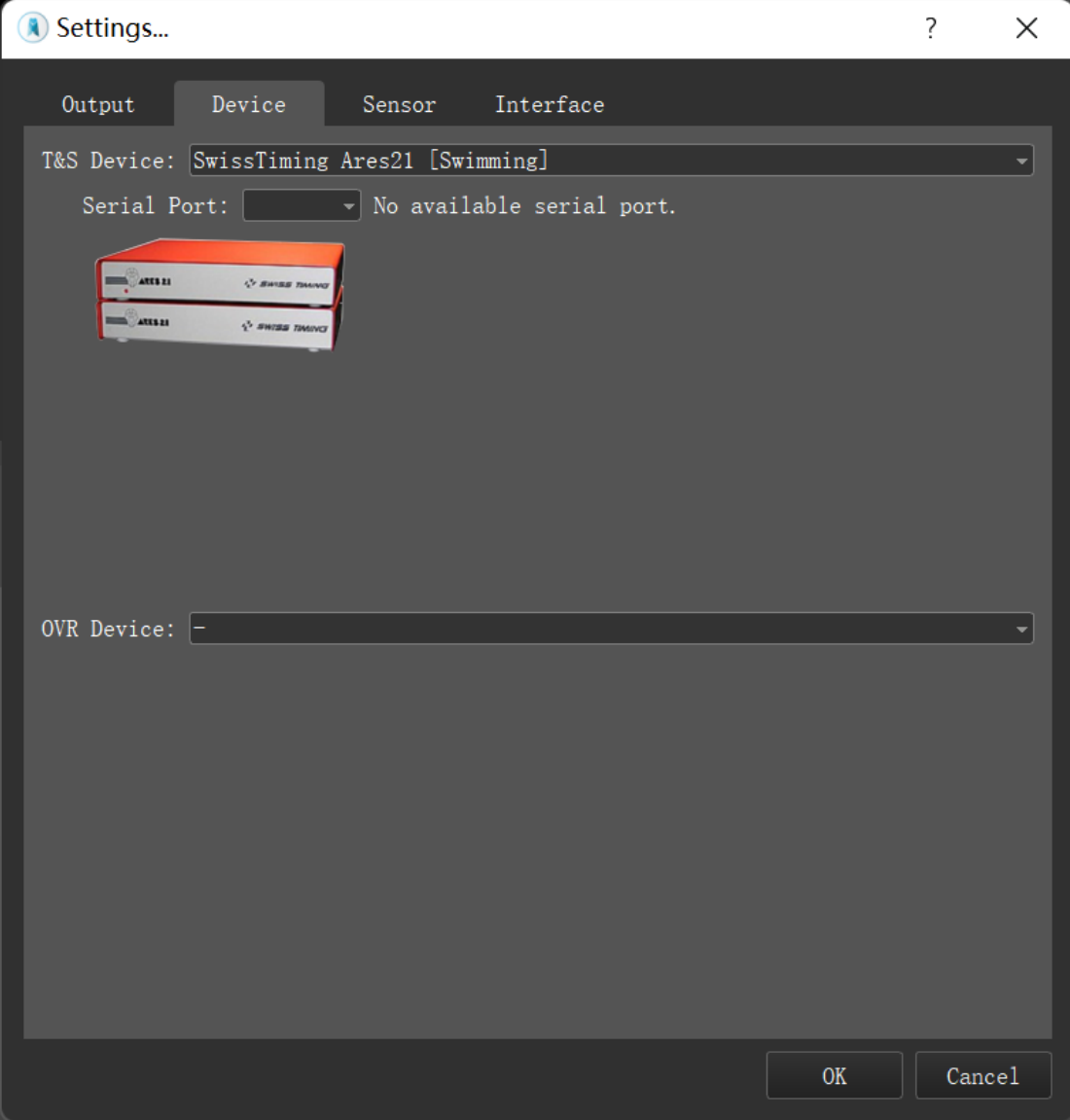

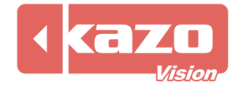

2. The following variables was supported

| <b>Name</b>           | <b>Description</b>                  |
|-----------------------|-------------------------------------|
| Match:Time            | Elapsed time                        |
| Match:Event           | Name of the event                   |
| Player[N]:Lane        | Lane of Player[N]                   |
| Player[N]:Name        | Player name of Player[N]            |
| Player[N]:Team        | Team name of Player[N]              |
| Player[N]:Time        | Time of Player[N]                   |
| Player[N]:Rank        | Rank of Player[N]                   |
| Result:Player[N]:Lane | Lane of Player[N] for result        |
| Result:Player[N]:Name | Player name of Player[N] for result |
| Result:Player[N]:Team | Team name of Player[N] for result   |
| Result:Player[N]:Time | Time of Player[N] for result        |
| Result:Player[N]:Rank | Rank of Player[N] for result        |

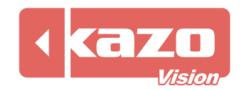